# その他の端末設定

## モバイルネットワーク

SIMカードやネットワーク、データ使用量、通話などの情報確認およ び設定ができます。設定できる項目は次のとおりです。

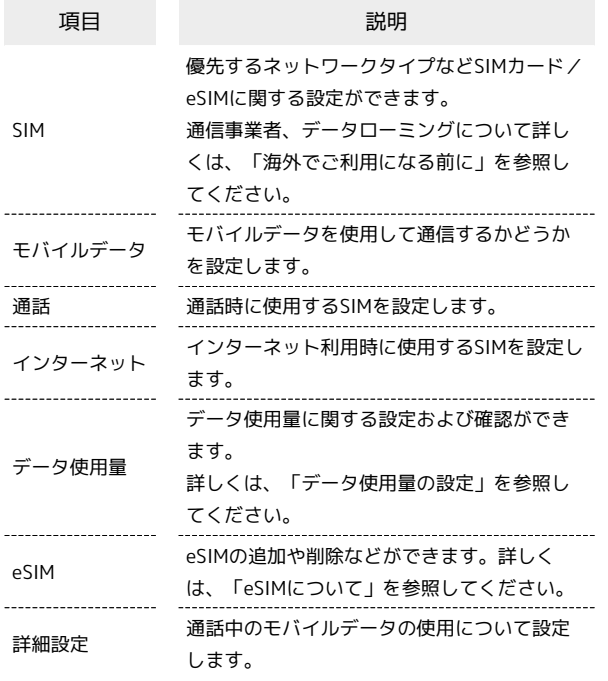

## 接続と共有

テザリングやワイヤレス転送などの設定ができます。設定できる項 目は次のとおりです。

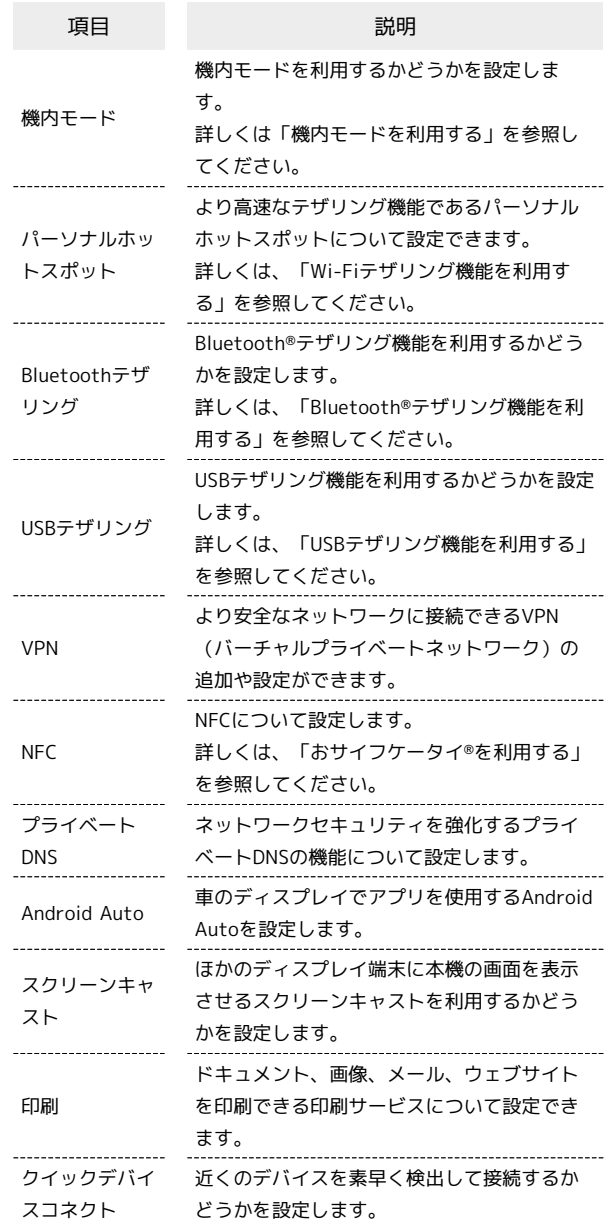

## ホーム画面とロック画面

ホーム画面や壁紙などの設定ができます。設定できる項目は次のと おりです。

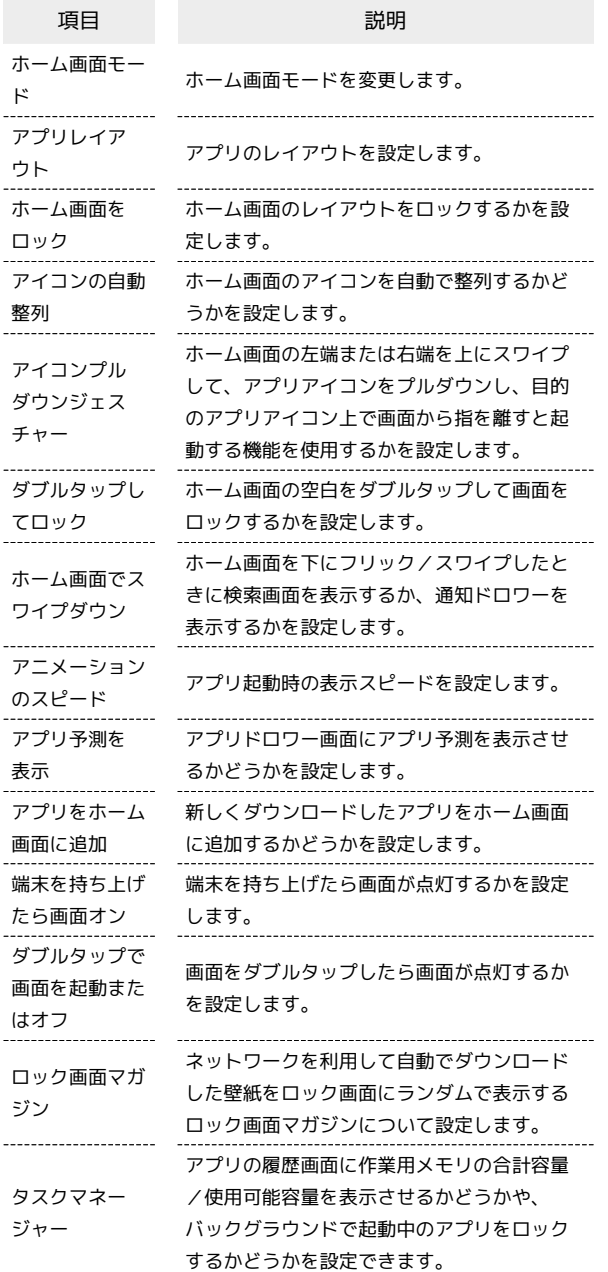

■ 通知とステータスバー

通知やステータスバーに関する設定ができます。設定できる項目は 次のとおりです。

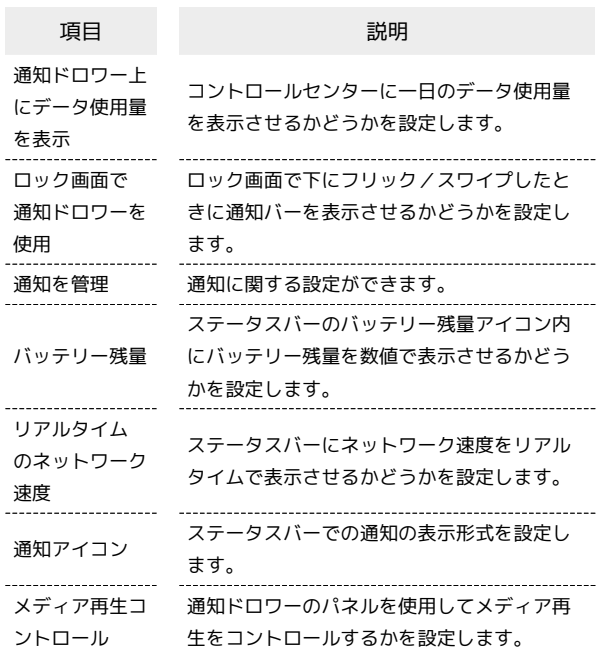

■ 通知をブロックするアプリを設定する

ホーム画面を上にフリック/スワイプ ● ◎ (設定) ● [通知とステータスバー】→ 通知を管理 → 通知をブロック するアプリをタップ → 通知を許可 ( ○ 表示)

## プライバシー

プライバシーに関する設定ができます。設定できる項目は次のとお りです。

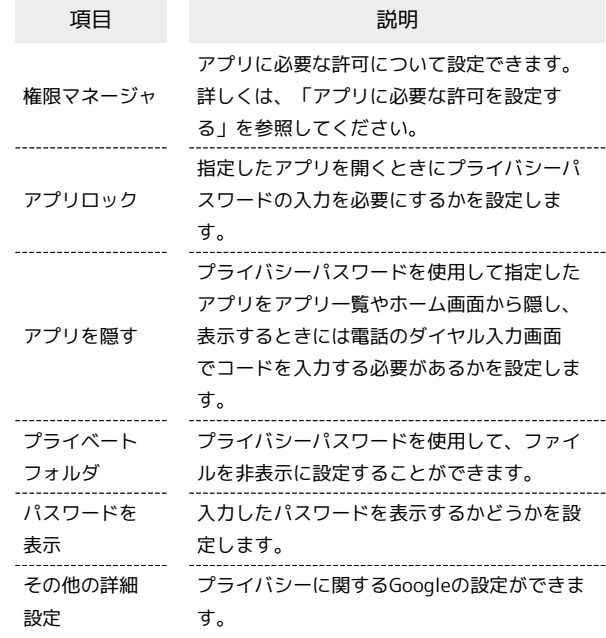

### アプリ

アプリに関する設定ができます。設定できる項目は次のとおりで す。

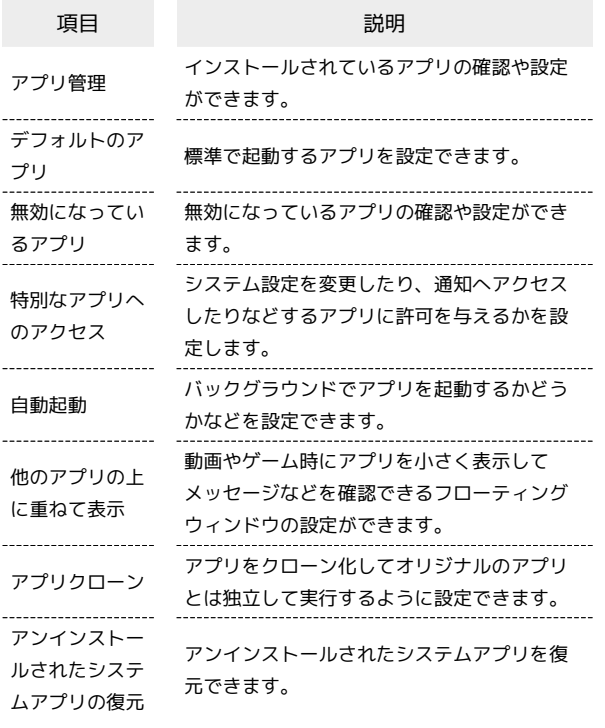

#### 位置

位置情報に関する設定ができます。設定できる項目は次のとおりで す。利用する機能によっては、Google アカウントのログインが必要 です。

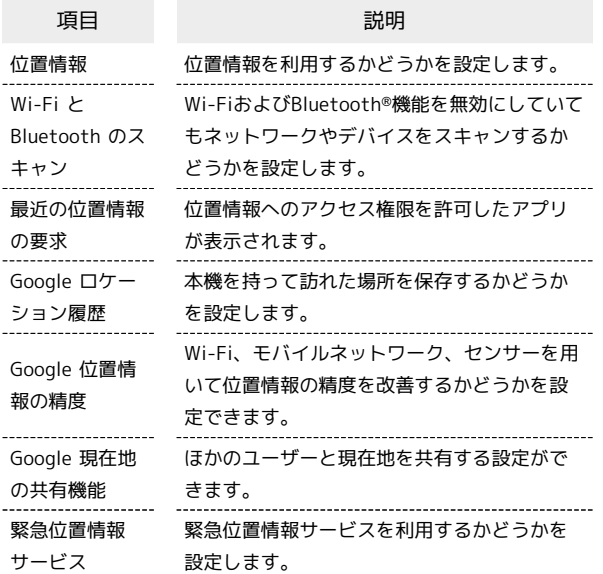

#### 特殊機能

ナビゲーションボタンやスマートサイドバーなどの設定ができま す。設定できる項目は次のとおりです。

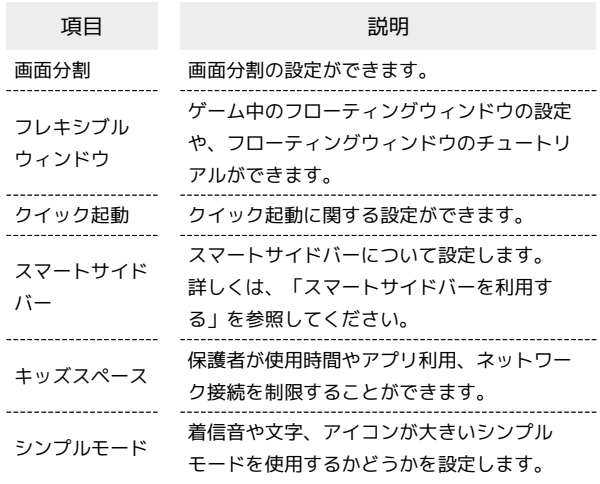

### Digital Wellbeing と保護者による使用制限

本機の利用時間の管理や、保護者による使用制限の設定などができ ます。設定できる項目は次のとおりです。

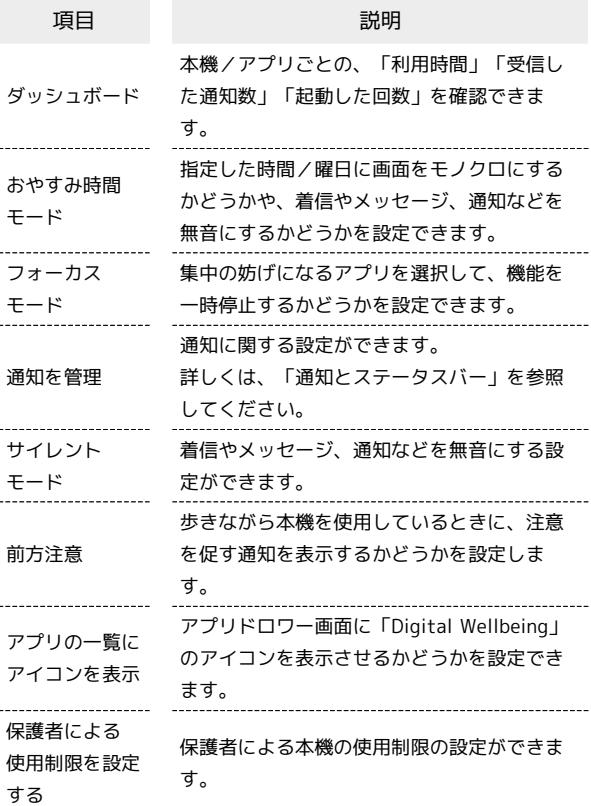

## デバイスについて

内部ストレージやSDカードの使用状況を確認できます。

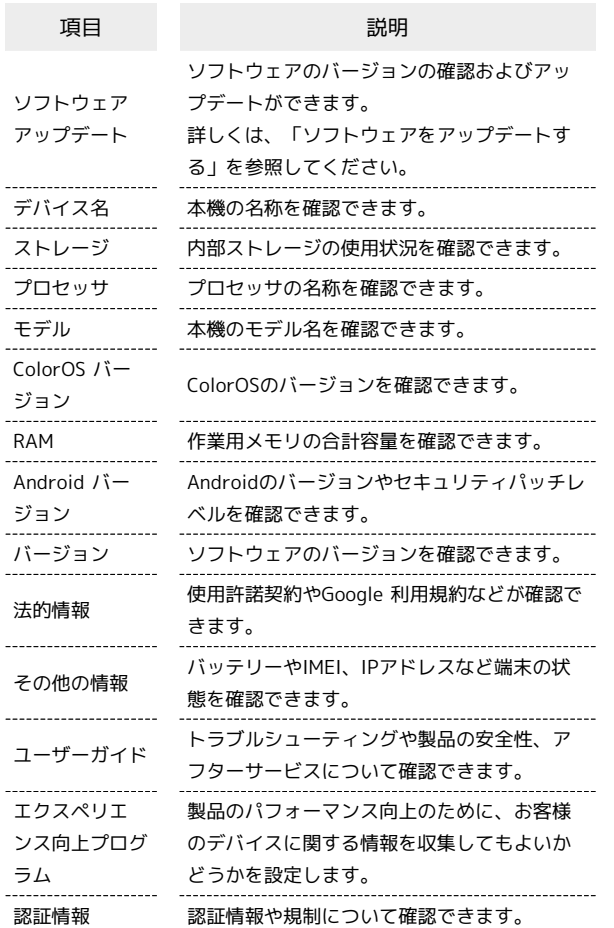

## ■ ユーザーとアカウント

データの自動更新の設定や、アカウントの新規作成/追加ができま す。設定できる項目は次のとおりです。

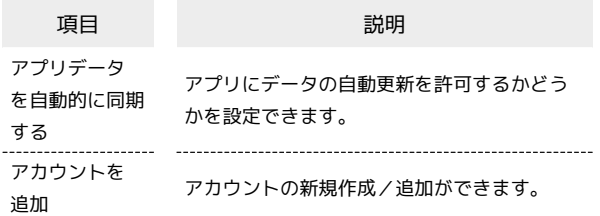

## ■ 自動同期を設定する

ホーム画面を上にフリック/スワイプ → ◎ (設定) → [ユーザーとアカウント] ● アプリデータを自動的に同期す る ● OK · フプリデータを自動的に同期する をタップするたびに、有効 ( ● ) /無効( ● ) が切り替わります。

## Google

各種Google関連サービスの設定ができます。メニューを選択し、 画面の指示に従って操作してください。各メニューの詳細について は、各メニュー内の説明やヘルプ等を参照してください。